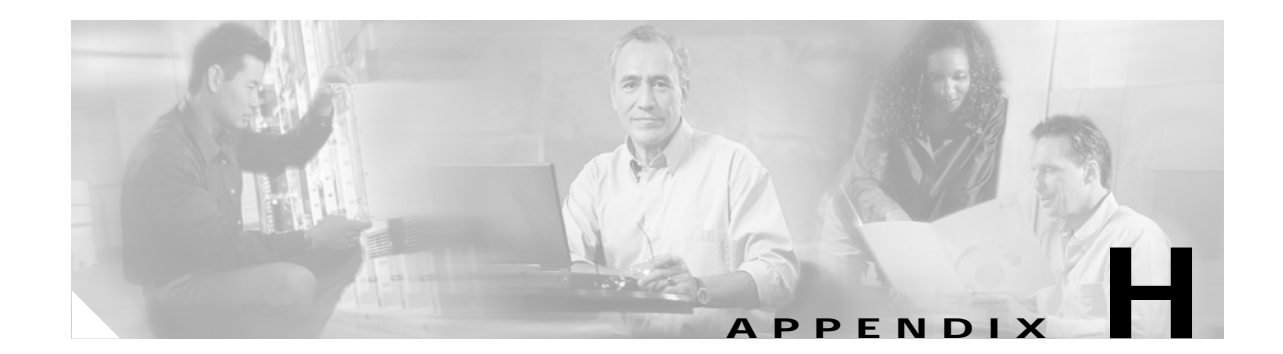

# **Operations Manager Support for SNMP MIBs**

IP Communications Operations Manager (Operations Manager) supports the host resources MIB and implements the system application MIBs using SNMP v2. Operations Manager supplies an SNMP subagent. You can use simple SNMP queries to monitor the health of the system.

For information about configuring your system to use SNMP to manage Operations Manager, see Using SNMP to Monitor Operations Manager, page 19-28. The following topics provide implementation details for the MIBs that Operations Manager supports:

- **•** [Host Resource MIB Implementation, page H-1](#page-0-0)
- **•** [System Application MIB Implementation, page H-1](#page-0-1)

## <span id="page-0-0"></span>**Host Resource MIB Implementation**

Operations Manager uses the Windows operating system implementation of the host resources MIB. Support for the host resources MIB, defined in RFC 1514, enables you to monitor the server where Operations Manager is installed, providing details for:

- **•** Hardware such as processors, storage, and memory.
- Software such as operating system and running processes.

For more information about the host resources MIB, you can browse MIB information at the following URL:

http://www.cisco.com/cgi-bin/Support/Mibbrowser/mibinfo.pl?tab=4

## <span id="page-0-1"></span>**System Application MIB Implementation**

The system application MIB, defined in RFC 2287, provides applications installed, processes running for an application, and past run information. You can use the information in the system application MIB to determine the overall health of Operations Manager and drill down to the actual processes running for the application.

For more information about the system application MIB, you can browse MIB information at the following URL:

http://www.cisco.com/cgi-bin/Support/Mibbrowser/mibinfo.pl?tab=4

For an example of the data stored in this MIB, see the [Sample MIB Walk for System Application MIB,](#page-6-0)  [page H-7.](#page-6-0)

## **System Application Resource MIB Tables**

This section describes MIB tables that contain the following information:

- **•** [Installed Packages, page H-2](#page-1-0)
- **•** [Installed Elements, page H-3](#page-2-0)
- **•** [Package Status Information, page H-3](#page-2-1)
- **•** [Element Status Information, page H-4](#page-3-0)
- **•** [Status of Packages when They Ran Previously, page H-5](#page-4-0)
- **•** [Status of Elements when They Ran Previously, page H-6](#page-5-0)
- **•** [Scalar Variables, page H-6](#page-5-1)
- **•** [Process Map, page H-7](#page-6-1)

### <span id="page-1-0"></span>**Installed Packages**

[Table H-1](#page-1-1) stores information for installed packages for Operations Manager.

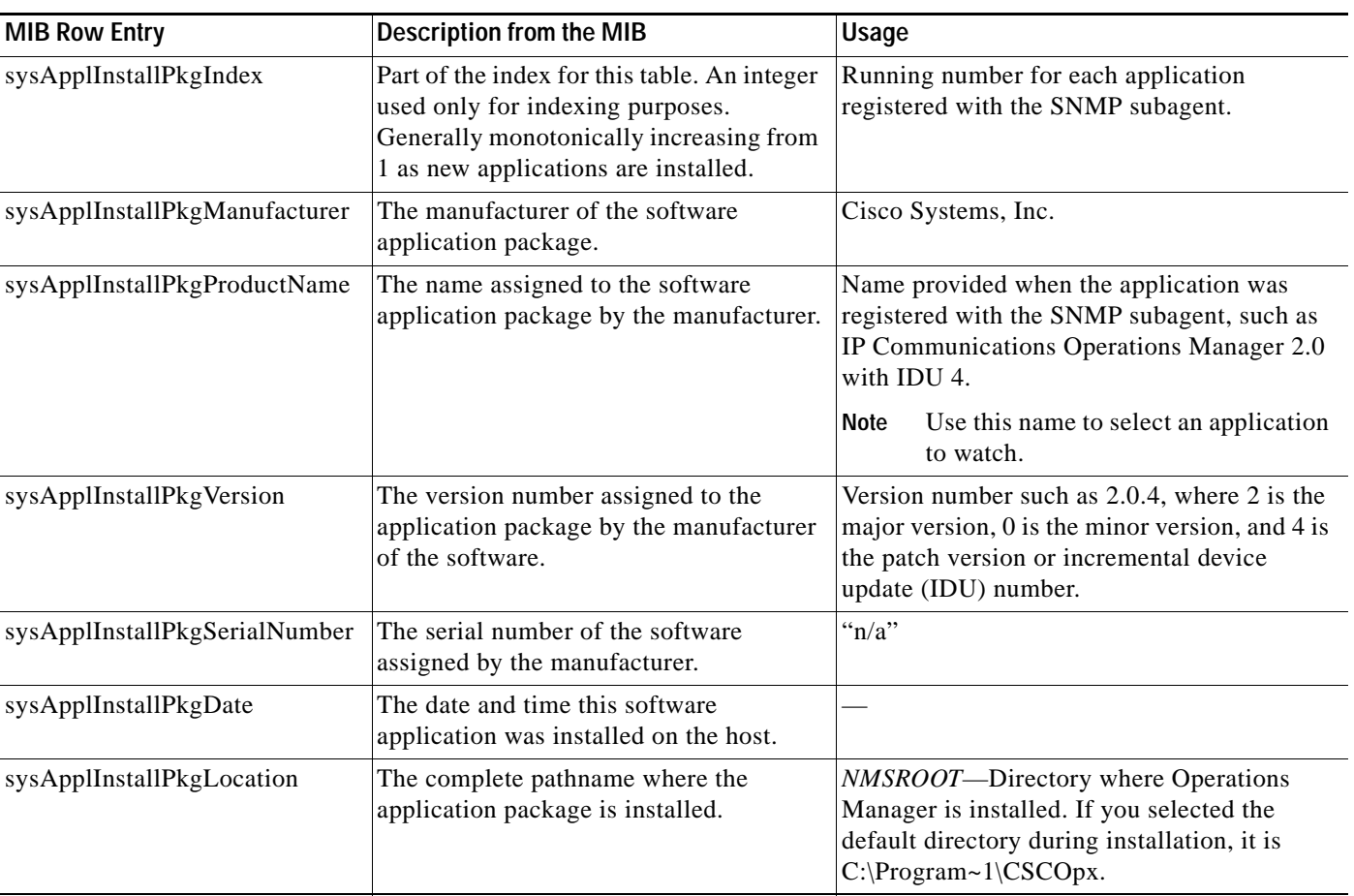

<span id="page-1-1"></span>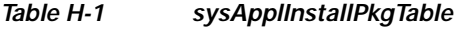

### <span id="page-2-0"></span>**Installed Elements**

For each entry in the installed packages table, [Table H-1](#page-1-1), there can be many entries in the installed element table, [Table H-2.](#page-2-2) The number of installed elements for a package corresponds to the number of processes being monitored for that package.

[Table H-2](#page-2-2) lists the contents of sysApplInstallElmtTable.

<span id="page-2-2"></span>*Table H-2 sysApplInstallElmtTable*

| <b>MIB Row Entry</b>                  | <b>Description from the MIB</b>                                                                                                    | <b>Usage</b>                                                                                                    |
|---------------------------------------|----------------------------------------------------------------------------------------------------|----------------------------------------------------------------------------------------------------|
| sysApplInstallPkgIndex                | Part of the index for this table. This value<br>identifies the installed software package<br>for the application of which this process<br>is a part. | Value from sysApplInstallPkgTable,<br>Table H-1.                                                                                                    |
| sysApplInstallElmtIndex               | Unique number across the applications.                                                                                                    | Running number.                                                                                                    |
| sysApplInstallElmtName                | The name assigned to the software<br>element package by the manufacturer.                                                                            | Process name used in the Cisco Works daemon<br>manager (not a file or executable name as<br>specified in RFC 2287).                                                                                  |
| sysApplInstallElmtType                | The type of element that is part of the<br>installed application.                                                                                    | Default application(5).                                                                                                    |
| sysApplInstallElmtDate                | The date and time that this component<br>was installed on the system.                                                                                | All dates and times are formatted<br><b>Note</b><br>using SNMPv2 textual conventions.                                                                                                    |
| sysApplInstallElmtPath                | Install location for this application.                                                                                                    | NMSROOT-Directory where Operations<br>Manager is installed. If you selected the<br>default directory during installation, it is<br>C:\Program~1\CSCOpx.                                              |
| sysApplInstallInstallElmt<br>SizeHigh | The installed file size in $2^{32}$ byte blocks.                                                                                                    | Default 0 (not implemented).                                                                                                    |
| sysApplInstallInstallElmt<br>SizeLow  | The installed file size in $2^{32}$ byte blocks.                                                                                                    | Default 0 (not implemented).                                                                                                    |
| sysApplInstallElmtRole                | An operator-assigned value used in the<br>determination of application status.                                                                       | Value used in determining application status:<br>required $(3)$ —Process that must run for<br>$\bullet$<br>the application to be considered running.<br>$unknown(5)$ —Optional process.<br>$\bullet$ |
| sysApplInstallElmtModifyDate          | The date and time that this element was<br>last modified.                                                                                            | All dates and times are formatted<br><b>Note</b><br>using SNMPv2 textual conventions.                                                                                                    |
| sysApplInstallCurSizeHigh             | The current file size in $2^{32}$ byte blocks.                                                                                                    | Default 0 (not implemented).                                                                                                    |
| sysApplInstallCurSizeLow              | The current file size in $2^{32}$ byte blocks.                                                                                                    | Default 0 (not implemented).                                                                                                    |

### <span id="page-2-1"></span>**Package Status Information**

[Table H-3](#page-3-1) supplies current application status for Operations Manager.

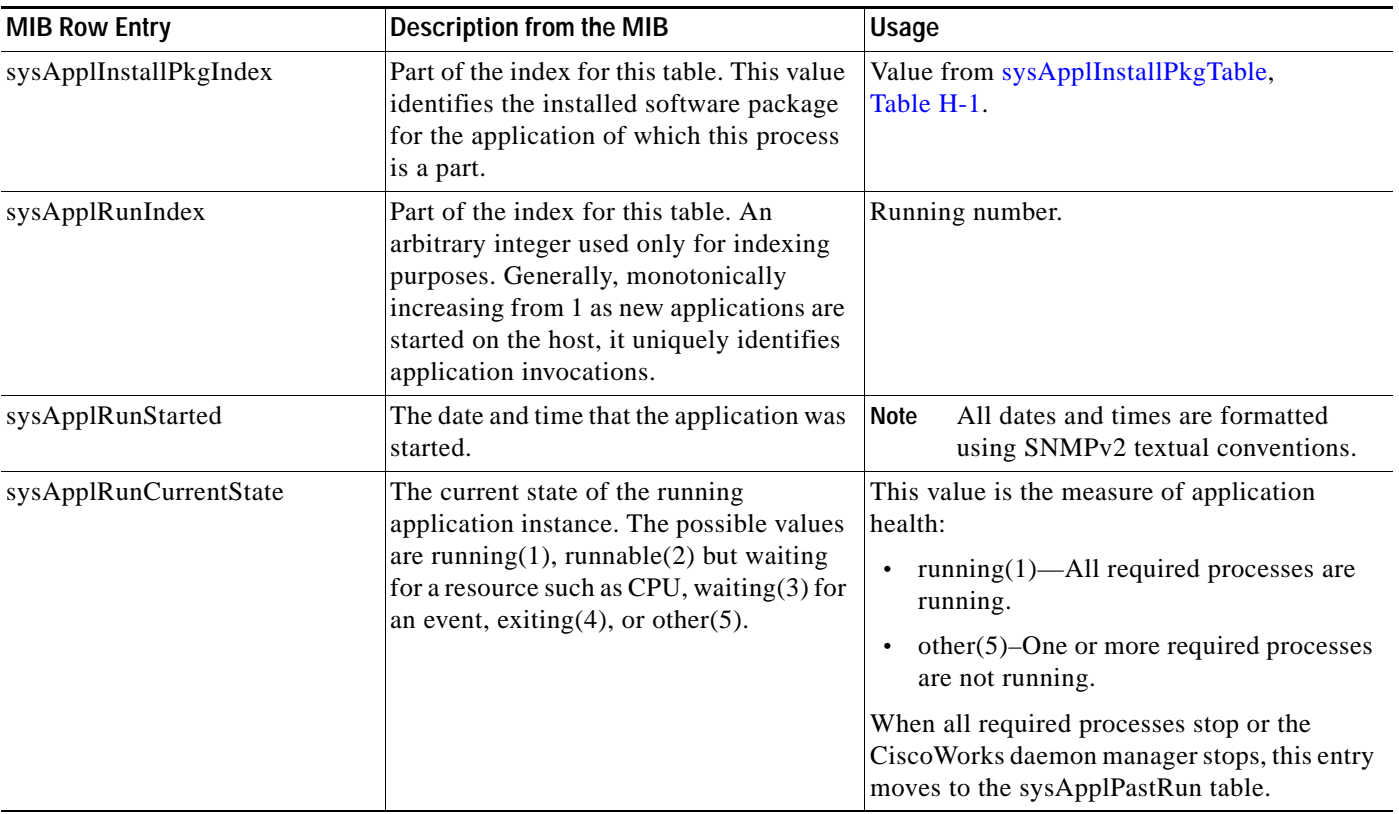

#### <span id="page-3-1"></span>*Table H-3 sysApplRunTable*

### <span id="page-3-0"></span>**Element Status Information**

[Table H-4](#page-3-2) provides current status for processes that belong to each application that is currently running.

<span id="page-3-2"></span>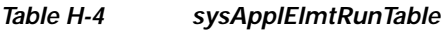

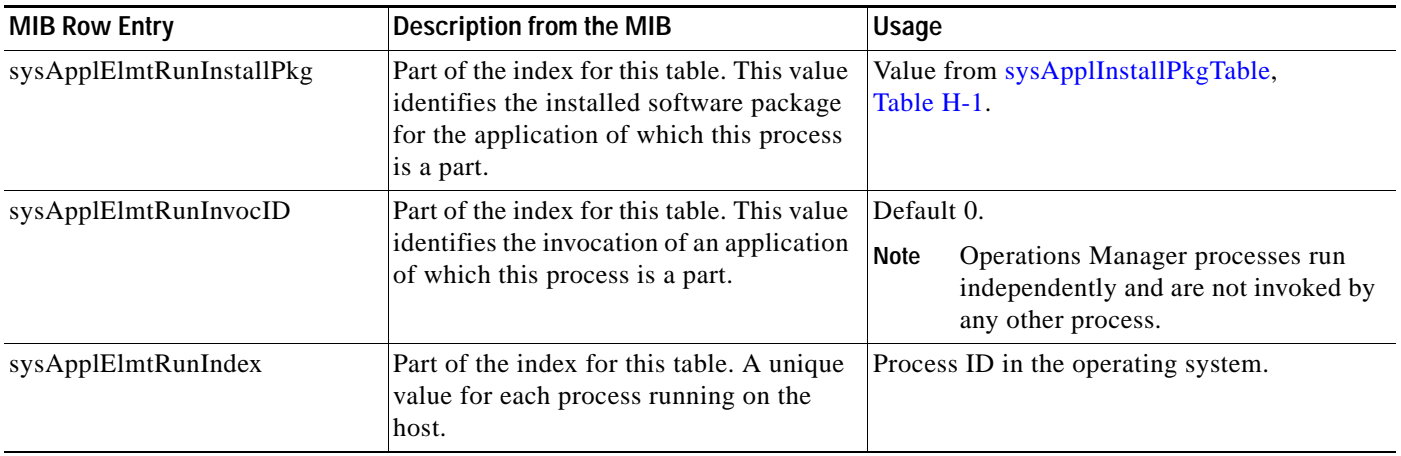

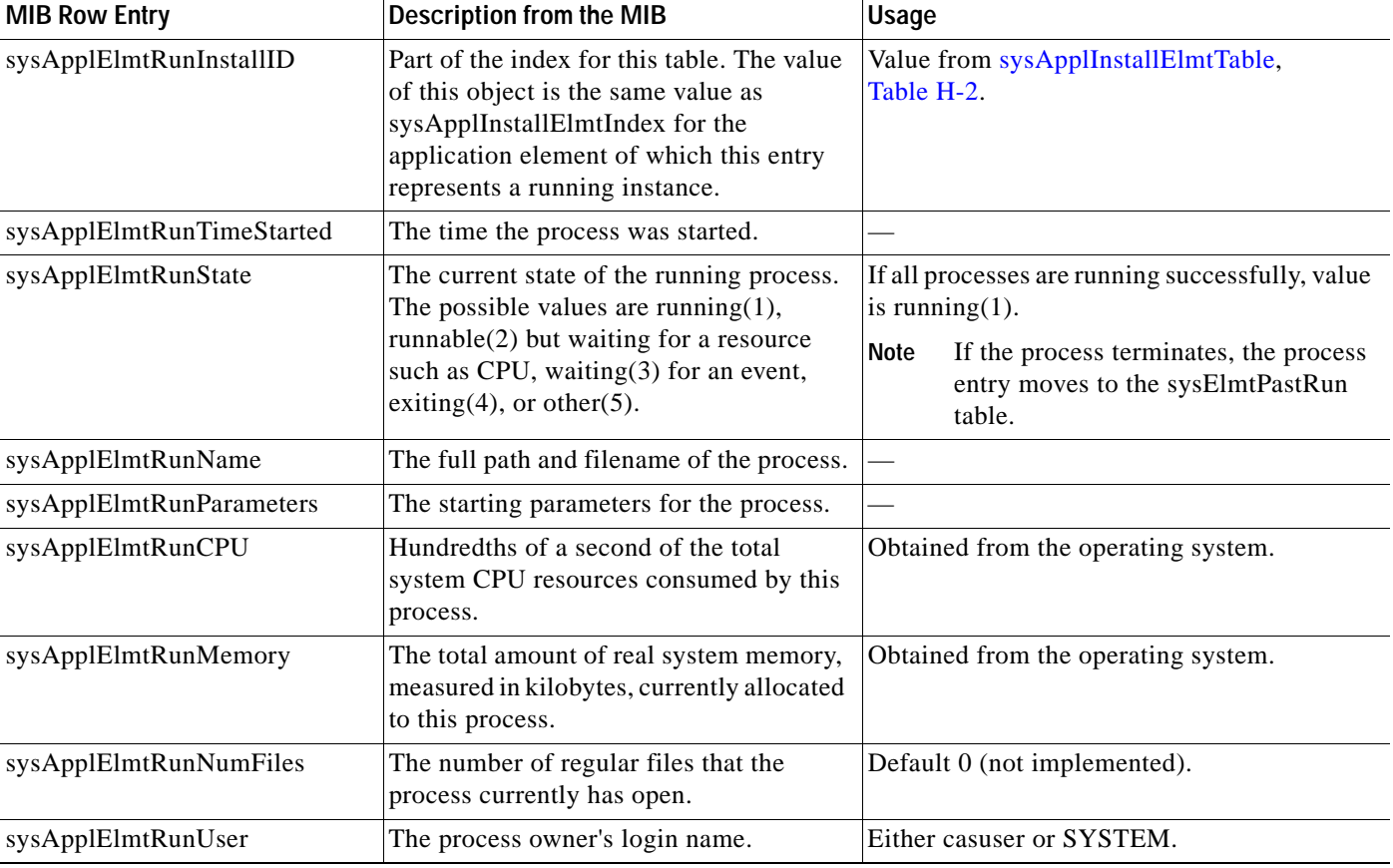

#### *Table H-4 sysApplElmtRunTable (continued)*

### <span id="page-4-0"></span>**Status of Packages when They Ran Previously**

[Table H-5](#page-4-1) contains the status of applications when they ran previously.

#### <span id="page-4-1"></span>*Table H-5 sysApplPastRunTable*

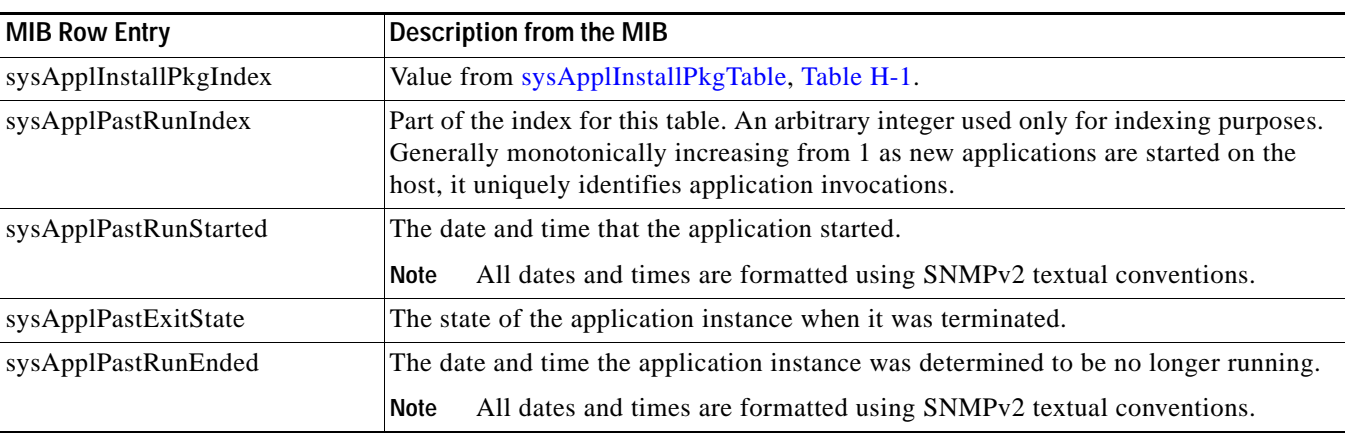

### <span id="page-5-0"></span>**Status of Elements when They Ran Previously**

[Table H-6](#page-5-2) contains the status of processes when they ran previously.

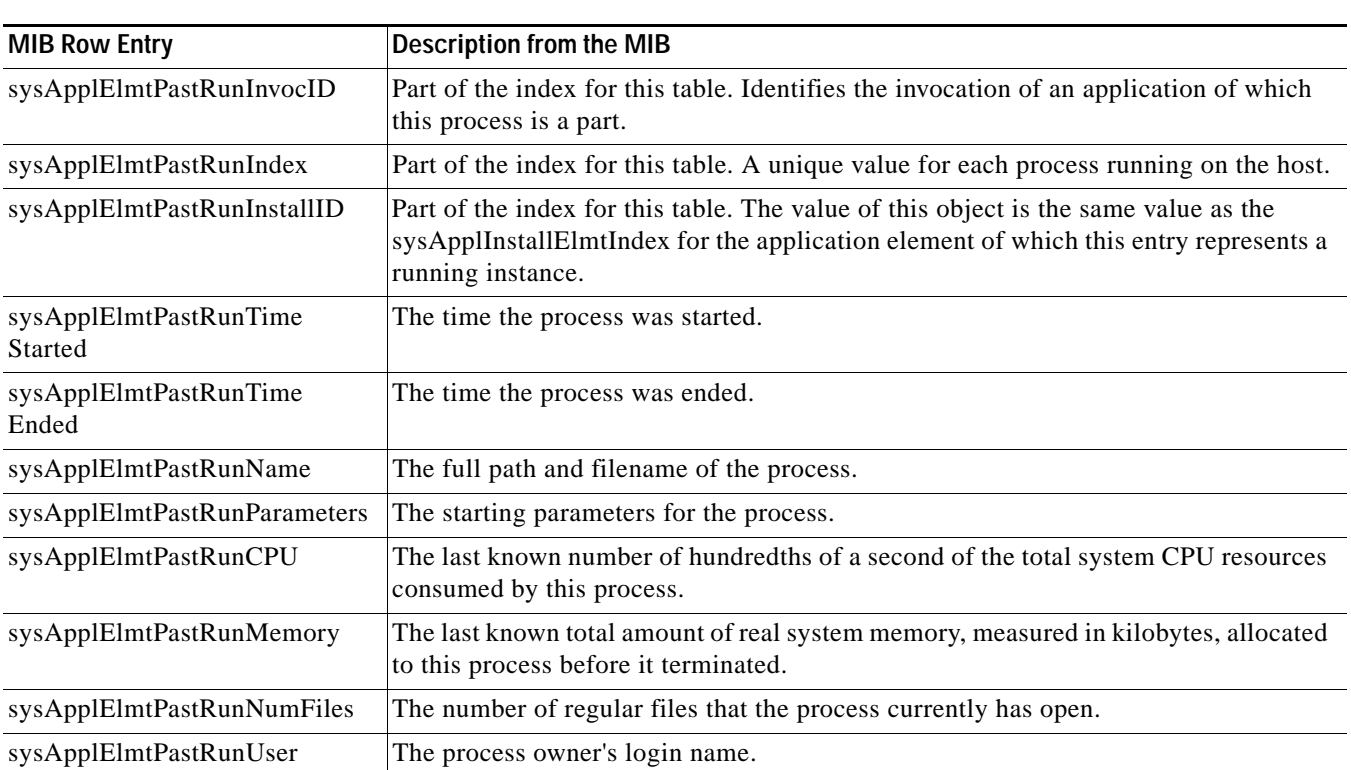

#### <span id="page-5-2"></span>*Table H-6 sysApplElmtPastRunTable*

### <span id="page-5-1"></span>**Scalar Variables**

These variables are used to control MIB table size. You cannot update them.

#### *Table H-7 Scalars*

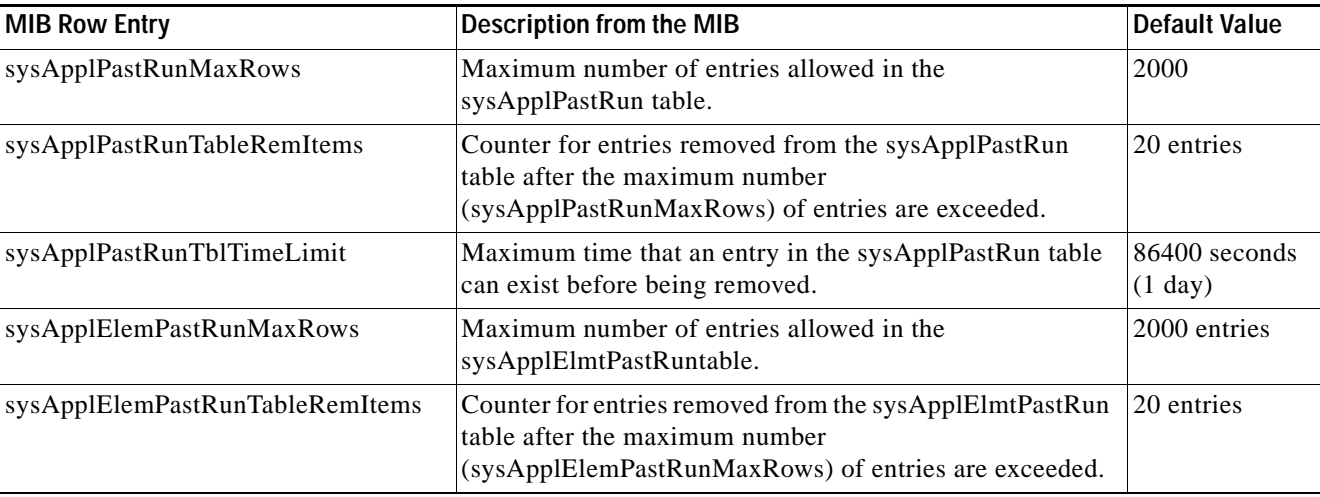

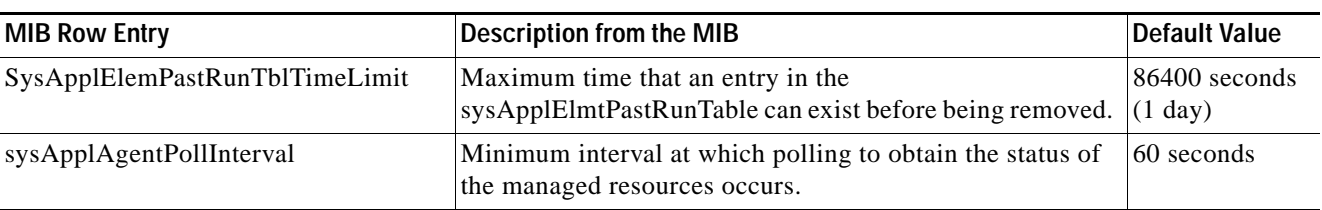

#### *Table H-7 Scalars (continued)*

### <span id="page-6-1"></span>**Process Map**

The sysApplMapTable contains one entry for each process currently running on the system. [Table H-8](#page-6-2) provides the index mapping from a process identifier to the invoked application, installed element, and installed application package.

#### <span id="page-6-2"></span>*Table H-8 sysApplMapTable*

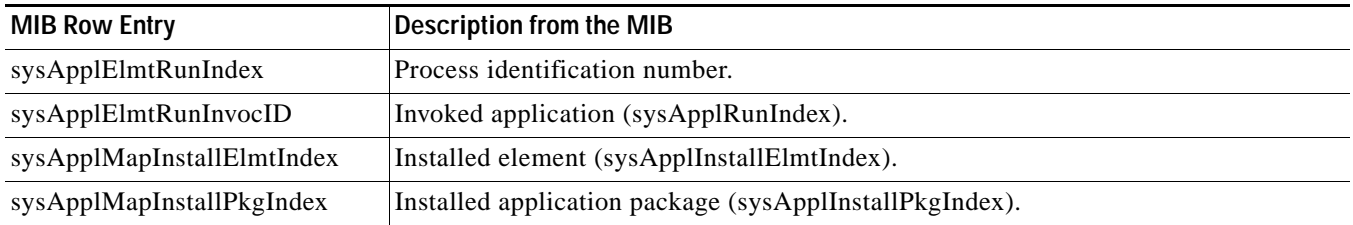

### <span id="page-6-0"></span>**Sample MIB Walk for System Application MIB**

This example shows abridged output from a MIB walk of the SYS-APPL-MIB on a system where Operations Manager and Service Monitor are installed.

```
***** SNMP QUERY STARTED *****
```
- 1: sysApplInstallPkgManufacturer.1 (octet string) Copyright (c) 2004 by Cisco Systems, Inc.
	- [43.6F.70.79.72.69.67.68.74.20.28.63.29.20.32.30.30.34.20.62.79.20.43.69.73.63.6F.20.5 3.79.73.74.65.6D.73.2C.20.49.6E.63.2E (hex)]
- 2: sysApplInstallPkgManufacturer.2 (octet string) Copyright (c) 2004 by Cisco Systems, Inc.
	- [43.6F.70.79.72.69.67.68.74.20.28.63.29.20.32.30.30.34.20.62.79.20.43.69.73.63.6F.20.5 3.79.73.74.65.6D.73.2C.20.49.6E.63.2E (hex)]
- 3: sysApplInstallPkgProductName.1 (octet string) IP Communications Service Monitor [49.50.20.43.6F.6D.6D.75.6E.69.63.61.74.69.6F.6E.73.20.53.65.72.76.69.63.65.20.4D.6F.6 E.69.74.6F.72 (hex)]
- 4: sysApplInstallPkgProductName.2 (octet string) IP Communications Operations Manager [49.50.20.43.6F.6D.6D.75.6E.69.63.61.74.69.6F.6E.73.20.4F.70.65.72.61.74.69.6F.6E.73.2 0.4D.61.6E.61.67.65.72 (hex)]
- 5: sysApplInstallPkgVersion.1 (octet string) 1.0.0 [31.2E.30.2E.30 (hex)]
- 6: sysApplInstallPkgVersion.2 (octet string) 2.0.0 [32.2E.30.2E.30 (hex)]
- 7: sysApplInstallPkgSerialNumber.1 (octet string) n/a [6E.2F.61 (hex)]
- 8: sysApplInstallPkgSerialNumber.2 (octet string) n/a [6E.2F.61 (hex)]
- 9: sysApplInstallPkgDate.1 (octet string) 2005-8-30,21:18:32 [07.D5.08.1E.15.12.20 (hex)]
- 10: sysApplInstallPkgDate.2 (octet string) 2005-8-30,21:18:32 [07.D5.08.1E.15.12.20 (hex)]
- 11: sysApplInstallPkgLocation.1 (octet string) D:\PROGRA~1\CSCOpx
- $[44.3A.5C.50.52.4F.47.52.41.7E.31.5C.43.53.43.4F.70.78$  (hex)] 12: sysApplInstallPkgLocation.2 (octet string) D:\PROGRA~1\CSCOpx
	- [44.3A.5C.50.52.4F.47.52.41.7E.31.5C.43.53.43.4F.70.78 (hex)]
- 13: sysApplInstallElmtName.1.1 (octet string) QOVR [51.4F.56.52 (hex)]

14: sysApplInstallElmtName.1.2 (octet string) QOVRDbEngine [51.4F.56.52.44.62.45.6E.67.69.6E.65 (hex)] 15: sysApplInstallElmtName.1.3 (octet string) QOVRDbMonitor [51.4F.56.52.44.62.4D.6F.6E.69.74.6F.72 (hex)] 16: sysApplInstallElmtName.1.4 (octet string) Apache [41.70.61.63.68.65 (hex)] 17: sysApplInstallElmtName.1.5 (octet string) CmfDbEngine [43.6D.66.44.62.45.6E.67.69.6E.65 (hex)] 18: sysApplInstallElmtName.1.6 (octet string) JRunProxyServer  $[4A.52.75.6E.50.72.6F.78.79.53.65.72.76.65.72$  (hex)] 19: sysApplInstallElmtName.1.7 (octet string) Tomcat [54.6F.6D.63.61.74 (hex)] 20: sysApplInstallElmtName.1.8 (octet string) WebServer [57.65.62.53.65.72.76.65.72 (hex)] 21: sysApplInstallElmtName.2.9 (octet string) AdapterServer  $[41.64.61.70.74.65.72.53.65.72.76.65.72$  (hex)] 22: sysApplInstallElmtName.2.10 (octet string) Apache [41.70.61.63.68.65 (hex)] 23: sysApplInstallElmtName.2.11 (octet string) CmfDbEngine [43.6D.66.44.62.45.6E.67.69.6E.65 (hex)] 24: sysApplInstallElmtName.2.12 (octet string) DCRServer [44.43.52.53.65.72.76.65.72 (hex)] 25: sysApplInstallElmtName.2.13 (octet string) DfmBroker [44.66.6D.42.72.6F.6B.65.72 (hex)] 26: sysApplInstallElmtName.2.14 (octet string) DfmServer [44.66.6D.53.65.72.76.65.72 (hex)] 27: sysApplInstallElmtName.2.15 (octet string) EDS [45.44.53 (hex)] 28: sysApplInstallElmtName.2.16 (octet string) EPMDbEngine [45.50.4D.44.62.45.6E.67.69.6E.65 (hex)] 29: sysApplInstallElmtName.2.17 (octet string) EPMServer [45.50.4D.53.65.72.76.65.72 (hex)] 30: sysApplInstallElmtName.2.18 (octet string) ESS [45.53.53 (hex)] 31: sysApplInstallElmtName.2.19 (octet string) FHDbEngine [46.48.44.62.45.6E.67.69.6E.65 (hex)] 32: sysApplInstallElmtName.2.20 (octet string) FHServer [46.48.53.65.72.76.65.72 (hex)] 33: sysApplInstallElmtName.2.21 (octet string) GPF [47.50.46 (hex)] 34: sysApplInstallElmtName.2.22 (octet string) INVDbEngine [49.4E.56.44.62.45.6E.67.69.6E.65 (hex)] 35: sysApplInstallElmtName.2.23 (octet string) IVR [49.56.52 (hex)] 36: sysApplInstallElmtName.2.24 (octet string) IPIUDbEngine  $[49.50.49.55.44.62.45.6E.67.69.6E.65$  (hex)] 37: sysApplInstallElmtName.2.25 (octet string) IPSLAServer [49.50.53.4C.41.53.65.72.76.65.72 (hex)] 38: sysApplInstallElmtName.2.26 (octet string) ITMDiagServer  $[49.54.4D.44.69.61.67.53.65.72.76.65.72$  (hex)] 39: sysApplInstallElmtName.2.27 (octet string) Interactor [49.6E.74.65.72.61.63.74.6F.72 (hex)] 40: sysApplInstallElmtName.2.28 (octet string) InventoryCollector [49.6E.76.65.6E.74.6F.72.79.43.6F.6C.6C.65.63.74.6F.72 (hex)] 41: sysApplInstallElmtName.2.29 (octet string) IPIUDataServer [49.50.49.55.44.61.74.61.53.65.72.76.65.72 (hex)] 42: sysApplInstallElmtName.2.30 (octet string) ITMOGSServer [49.54.4D.4F.47.53.53.65.72.76.65.72 (hex)] 43: sysApplInstallElmtName.2.31 (octet string) jrm [6A.72.6D (hex)] 44: sysApplInstallElmtName.2.32 (octet string) LicenseServer [4C.69.63.65.6E.73.65.53.65.72.76.65.72 (hex)] 45: sysApplInstallElmtName.2.33 (octet string) NOTSServer [4E.4F.54.53.53.65.72.76.65.72 (hex)] 46: sysApplInstallElmtName.2.34 (octet string) PTMServer [50.54.4D.53.65.72.76.65.72 (hex)] 47: sysApplInstallElmtName.2.35 (octet string) PIFServer [50.49.46.53.65.72.76.65.72 (hex)] 48: sysApplInstallElmtName.2.36 (octet string) QoVMServer [51.6F.56.4D.53.65.72.76.65.72 (hex)] 49: sysApplInstallElmtName.2.37 (octet string) SRSTServer [53.52.53.54.53.65.72.76.65.72 (hex)] 50: sysApplInstallElmtName.2.38 (octet string) SIRServer [53.49.52.53.65.72.76.65.72 (hex)]

51: sysApplInstallElmtName.2.39 (octet string) STServer [53.54.53.65.72.76.65.72 (hex)] 52: sysApplInstallElmtName.2.40 (octet string) Tomcat [54.6F.6D.63.61.74 (hex)] 53: sysApplInstallElmtName.2.41 (octet string) TISServer [54.49.53.53.65.72.76.65.72 (hex)] 54: sysApplInstallElmtName.2.42 (octet string) TopoServer [54.6F.70.6F.53.65.72.76.65.72 (hex)] 55: sysApplInstallElmtName.2.43 (octet string) VsmServer [56.73.6D.53.65.72.76.65.72 (hex)] 56: sysApplInstallElmtName.2.44 (octet string) VHMIntegrator [56.48.4D.49.6E.74.65.67.72.61.74.6F.72 (hex)] 57: sysApplInstallElmtName.2.45 (octet string) VHMServer [56.48.4D.53.65.72.76.65.72 (hex)] 58: sysApplInstallElmtName.2.46 (octet string) ITMCTMStartup [49.54.4D.43.54.4D.53.74.61.72.74.75.70 (hex)] 59: sysApplInstallElmtName.2.47 (octet string) IPSLAPurgeTask [49.50.53.4C.41.50.75.72.67.65.54.61.73.6B (hex)] 60: sysApplInstallElmtName.2.48 (octet string) GpfPurgeTask  $[47.70.66.50.75.72.67.65.54.61.73.6B$  (hex)] 61: sysApplInstallElmtName.2.49 (octet string) FHPurgeTask [46.48.50.75.72.67.65.54.61.73.6B (hex)] 62: sysApplInstallElmtType.1.1 (integer) application(5) 111: sysApplInstallElmtDate.1.1 (octet string) 2005-8-30,21:18:32 [07.D5.08.1E.15.12.20 (hex)] 112: sysApplInstallElmtDate.1.2 (octet string) 2005-8-30,21:18:32 [07.D5.08.1E.15.12.20 (hex)] 160: sysApplInstallElmtPath.1.1 (octet string) D:\PROGRA~1\CSCOpx [44.3A.5C.50.52.4F.47.52.41.7E.31.5C.43.53.43.4F.70.78 (hex)] 209: sysApplInstallElmtSizeHigh.1.1 (integer) 0 258: sysApplInstallElmtSizeLow.1.1 (integer) 0 307: sysApplInstallElmtRole.1.1 (integer) required(3) 356: sysApplInstallElmtModifyDate.1.1 (octet string) 2005-8-30,21:18:32 [07.D5.08.1E.15.12.20 (hex)] 357: sysApplInstallElmtModifyDate.1.2 (octet string) 2005-8-30,21:18:32 [07.D5.08.1E.15.12.20 (hex)] 405: sysApplInstallElmtCurSizeHigh.1.1 (integer) 0 454: sysApplInstallElmtCurSizeLow.1.1 (integer) 0 503: sysApplRunStarted.1.4 (octet string) 2005-9-27,15:51:53 [07.D5.09.1B.0F.33.35 (hex)] 505: sysApplRunCurrentState.1.4 (integer) running(1) 507: sysApplPastRunStarted.1.2 (octet string) 2005-9-27,14:43:4 [07.D5.09.1B.0E.2B.04 (hex)] 509: sysApplPastRunExitState.1.2 (integer) complete(1) 511: sysApplPastRunTimeEnded.1.2 (octet string) 2005-9-27,15:43:42 [07.D5.09.1B.0F.2B.2A (hex)] 513: sysApplElmtRunInstallID.0.0.2468 (integer) 0 569: sysApplElmtRunTimeStarted.0.0.2468 (octet string) 2005-9-27,15:54:12

[07.D5.09.1B.0F.36.0C (hex)]

625: sysApplElmtRunState.0.0.2468 (integer) running(1)

- 681: sysApplElmtRunName.0.0.2468 (octet string) D:\PROGRA~1\CSCOpx\bin\cwjava.exe [44.3A.5C.50.52.4F.47.52.41.7E.31.5C.43.53.43.4F.70.78.5C.62.69.6E.5C.63.77.6A.61.76.6 1.2E.65.78.65 (hex)]
- 737: sysApplElmtRunParameters.0.0.2468 (octet string) -DNMSROOT=D:\PROGRA~1\CSCOpx -cp:a lib\classpath\servlet.jar -Dvbroker.agent.port=42342 com.inprise.vbroker.gatekeeper.GateKeeper -props D:\PROGRA~1\CSCOpx\lib\vbroker\gatekeeper.cfg [2D.44.4E.4D.53.52.4F.4F.54.3D.44.3A.5C.50.52.4F.47.52.41.7E.31.5C.43.53.43.4F.70.78.2 0.2D.63.70.3A.61.20.6C.69.62.5C.63.6C.61.73.73.70.61.74.68.5C.73.65.72.76.6C.65.74.2E. 6A.61.72.20.2D.44.76.62.72.6F.6B.65.72.2E.61.67.65.6E.74.2E.70.6F.72.74.3D.34.32.33.34 .32.20.63.6F.6D.2E.69.6E.70.72.69.73.65.2E.76.62.72.6F.6B.65.72.2E.67.61.74.65.6B.65.6 5.70.65.72.2E.47.61.74.65.4B.65.65.70.65.72.20.2D.70.72.6F.70.73.20.44.3A.5C.50.52.4F. 47.52.41.7E.31.5C.43.53.43.4F.70.78.5C.6C.69.62.5C.76.62.72.6F.6B.65.72.5C.67.61.74.65 .6B.65.65.70.65.72.2E.63.66.67 (hex)]
- 793: sysApplElmtRunCPU.0.0.2468 (timeticks) 0 days 00h:00m:03s.33th (333)
- 849: sysApplElmtRunMemory.0.0.2468 (integer) 4716
- 905: sysApplElmtRunNumFiles.0.0.2468 (integer) 0
- 961: sysApplElmtRunUser.0.0.2468 (octet string) casuser [63.61.73.75.73.65.72 (hex)]
- 1017: sysApplElmtPastRunInstallID.0.0.1132 (integer) 0
- 1064: sysApplElmtPastRunTimeStarted.0.0.1132 (octet string) 2005-9-27,14:43:45 [07.D5.09.1B.0E.2B.2D (hex)]
- 1111: sysApplElmtPastRunTimeEnded.0.0.1132 (octet string) 2005-9-27,15:43:42 [07.D5.09.1B.0F.2B.2A (hex)]
- 1158: sysApplElmtPastRunName.0.0.1132 (octet string) D:\PROGRA~1\CSCOpx\bin\cwjava.exe [44.3A.5C.50.52.4F.47.52.41.7E.31.5C.43.53.43.4F.70.78.5C.62.69.6E.5C.63.77.6A.61.76.6 1.2E.65.78.65 (hex)]

1206: sysApplElmtPastRunParameters.0.0.2060 (octet string) itemIpiu -app IPIUDbMonitor -dbserver IPIUDbEngine -sleep 1200 -error 90 -retry 10 -sterror 10 -stretry 5 [69.74.65.6D.49.70.69.75.20.2D.61.70.70.20.49.50.49.55.44.62.4D.6F.6E.69.74.6F.72.20.2 D.64.62.73.65.72.76.65.72.20.49.50.49.55.44.62.45.6E.67.69.6E.65.20.2D.73.6C.65.65.70. 20.31.32.30.30.20.2D.65.72.72.6F.72.20.39.30.20.2D.72.65.74.72.79.20.31.30.20.2D.73.74 .65.72.72.6F.72.20.31.30.20.2D.73.74.72.65.74.72.79.20.35 (hex)]

- 1252: sysApplElmtPastRunCPU.0.0.1132 (timeticks) 0 days 00h:00m:00s.26th (26)
- 1299: sysApplElmtPastRunMemory.0.0.1132 (integer) 7488
- 1346: sysApplElmtPastRunNumFiles.0.0.1132 (integer) 0

1393: sysApplElmtPastRunUser.0.0.1132 (octet string) casuser [63.61.73.75.73.65.72 (hex)]

1440: sysApplPastRunMaxRows.0 (integer) 2000 1441: sysApplPastRunTableRemItems.0 (integer) 20 1442: sysApplPastRunTblTimeLimit.0 (integer) 86400 1443: sysApplElemPastRunMaxRows.0 (integer) 2000 1444: sysApplElemPastRunTableRemItems.0 (integer) 20 1445: sysApplElemPastRunTblTimeLimit.0 (integer) 86400 1446: sysApplAgentPollInterval.0 (integer) 60 1447: sysApplMap.2.752.0.1 (integer) 1 1502: sysApplMap.2.10596.0.9 (integer) 2

\*\*\*\*\* SNMP QUERY FINISHED \*\*\*\*\*